# **Beneficiarios de pagos: Inscripción en el Sistema Informático Provincial de Administración Financiera (SIPAF)**

## **¿En qué consiste?**

Este trámite permite dar de alta en el Sistema Informático Provincial de Administración Financiera (SIPAF) a cualquier tipo de beneficiario (Personas Físicas, Jurídicas, Organismos, Entidades, etc.), a fin de que se les puedan realizar todas aquellas transferencias y/o pagos que deban efectuarse desde el Estado Provincial.

## **¿Qué necesito para realizarlo?**

- Constancia otorgada por el banco con los datos de la cuenta corriente bancaria donde se deberán realizar las transferencias, donde conste Número de CBU, denominación de la cuenta y los datos del banco y sucursal donde se radica la cuenta
- Fotocopia certificada de la primera y segunda hoja y último cambio de domicilio del Documento Nacional de Identidad de las personas autorizadas a operar con la cuenta corriente bancaria
- Fotocopia certificada del Acta donde conste la designación del cargo que ocupan aquellas personas relacionadas con la cuenta corriente
- Constancia de inscripción en AFIP
- Constancia de personería jurídica o subsistencia
- Constancia de cumplimiento fiscal

### **¿Cúanto cuesta?**

Gratuito.

### **¿Dónde se realiza?**

Debe realizarse en la jurisdicción que actuará como su agente de pago.

#### **Observaciones:**

Este trámite debe realizarse cada vez que se renueven autoridades o se produzcan novedades con respecto a algunas de las personas designadas como responsables por el uso de Cuentas Corrientes Bancarias.

### **Formularios relacionados:**

Formulario de Solicitud de Alta y/o Modificación de Beneficiario de SIPAF FORM. BENEFICIARIO ALTA SIPAF.doc - 142,00 kB

### **Tramites relacionados:**

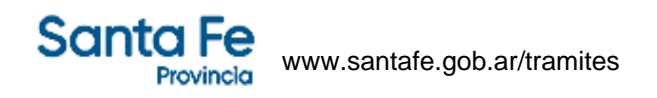

Impuesto sobre los Ingresos Brutos: Solicitud de Constancia de Cumplimiento Fiscal